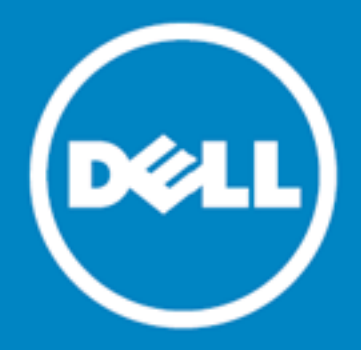

# **Dell Data Protection | Endpoint Recovery™ 1.0**

## **Notas de Versão**

**15 de Outubro de 2015**

Estas notas de versão fornecem informações sobre a versão 1.0 do Endpoint Recovery.

**Acerca do Dell Data [Protection](#page-0-0) | Endpoint Recovery 1.0 Novas [Funcionalidades](#page-1-0) [Requisitos](#page-1-1) de Sistema [Licenciamento](#page-2-0) do Produto [Introdução](#page-2-1)**

- **[Globalização](#page-3-0)**
- <span id="page-0-0"></span>**[Acerca](#page-3-1) da Dell**

## **Acerca do Dell Data Protection | Endpoint Recovery 1.0**

O Dell Data Protection | Endpoint Recovery (DDP | ER) é uma solução de software que fornece cópia de segurança de ficheiros, que apenas necessita de configurar uma vez, recuperação fácil e amplas capacidades de elaboração de relatórios. Com o DDP | ER, pode determinar de que ficheiros e pastas deve ser feita a cópia de segurança e com que frequência deve ser feita. O utilizador determina onde as cópias de segurança são armazenadas e quantas revisões devem ser mantidas. Para ver os resultados, são criados relatórios com a actividade do utilizador, os ficheiros e a cópia de segurança agendada. São enviados alertas do estado do sistema para as contas de correio electrónico e do Twitter, para o manter actualizado sobre a actividade e o estado do Endpoint.

### **Principais Vantagens**

- <sup>l</sup> Faça cópias de segurança e restaure os ficheiros e directórios do seu computador para e de unidades externas e partilhas de rede.
- <sup>l</sup> Faça cópias de segurança e restaure o estado de todo o sistema informático.
- Monitorização no dashboard de eventos actuais, agendados, concluídos e recentes.
- <sup>l</sup> Criação de alertas para as contas de correio electrónico e do Twitter indicando o estado do DDP | ER.

**1**

## <span id="page-1-0"></span>**Novas Funcionalidades**

Novas Funcionalidades da Versão 1.0 do DDP | ER:

- <sup>l</sup> Dashboard ver a actividade de cópia de segurança, tarefas de cópia de segurança, actividades actuais, tarefas agendadas, tarefas concluídas e eventos recentes.
- <sup>l</sup> Destinos adicionar destinos de cópia de segurança, gerir políticas de retenção, limpar e anexar destinos.
- <sup>l</sup> Cópia de segurança ficheiros e pastas, criar cópias de segurança agendadas e criar cópias de segurança de estado do sistema.
- <sup>l</sup> Restaurar ficheiros, controlos de restauro, restauros básicos, restauros avançados e restauros a partir de cópias de segurança de estado do sistema.
- <sup>l</sup> Gerir alterar as definições de contas de nível de utilizador e de alertas e alterar as definições do sistema de nível de administrador, correio electrónico e avançadas.

## <span id="page-1-1"></span>**Requisitos de Sistema**

Antes de instalar o DDP | ER 1.0, certifique-se de que o seu sistema cumpre os seguintes requisitos mínimos de hardware e software.

### **Requisitos de Hardware**

#### **Tabela 1: Lista de requisitos de hardware**

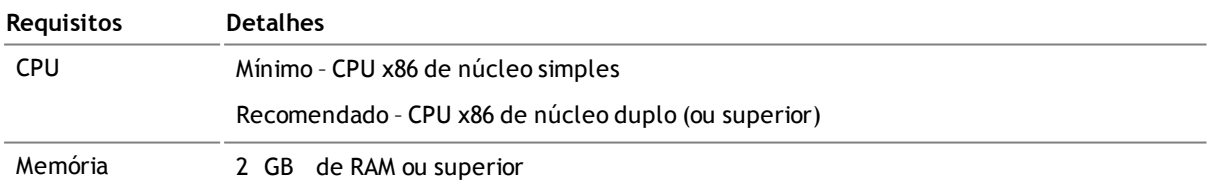

### **Requisitos de Software**

#### **Tabela 2: Lista de requisitos de software**

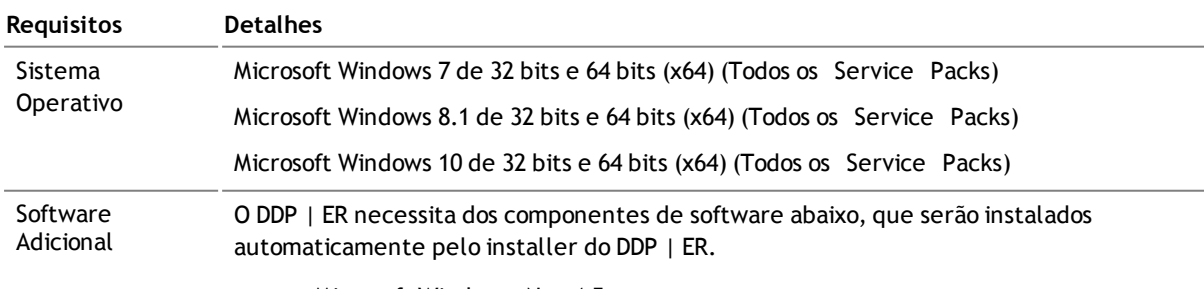

**.** Microsoft Windows .Net 4.5

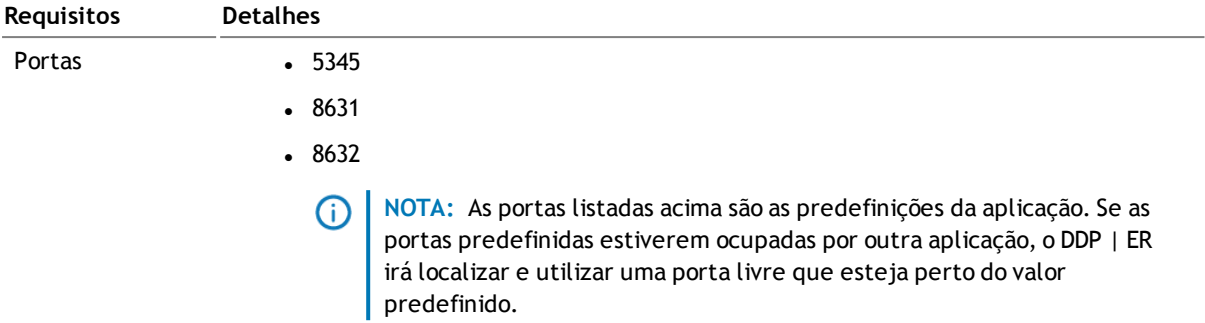

## <span id="page-2-0"></span>**Licenciamento do Produto**

- Se adquiriu o produto DDP | ER e recebeu a sua nova licenca, introduza a Chave de Licenca e o valor da Mensagem do Site durante a instalação ou registe o DDP | ER mais tarde.
- <sup>l</sup> Após a instalação (ou actualização), será solicitada uma licença ao utilizador. Se não for introduzida uma licença válida, o utilizador não poderá continuar com o processo de instalação.
- Se tiver adquirido o DDP | ER, mas não tiver recebido a sua nova licença do DDP | ER, vá para <https://www.dell.com/support/software/pt/pt/ptdhs1> e solicite a sua actualização.
- Se tiver quaisquer outras questões sobre licenciamento relacionadas com a sua compra, vá para <https://www.dell.com/support/software/pt/pt/ptdhs1>.
- <span id="page-2-1"></span>• Se pretender adquirir o DDP | ER ou necessitar de uma extensão da versão de avaliação, contacte o seu representante de vendas ou envie uma mensagem para [info@software.dell.com](mailto:info@dell.com).

## **Introdução**

#### **Conteúdo do Pacote de Versão**

O pacote de versão do DDP | ER contém os seguintes produtos:

- $\bullet$  Installer Endpoint.exe-32 bits
- Installer Endpoint-x64.exe-64 bits

### **Instruções de Instalação**

#### *Para instalar o DDP | ER*

**SUGESTÃO**: Durante a instalação (ou actualização), será solicitada uma licença ao utilizador. Se não for introduzida uma licença válida, não poderá continuar com o processo de instalação.

- 1. Faça duplo clique no installer de configuração do DDP | ER.
- 2. Consulte a Licença da Dell Software e seleccione **Aceito os termos do contrato de licença**.
- 3. No campo Destino, aceite o caminho de instalação actual ou procure o caminho desejado.
- 4. Clique em **Instalar**.
- 5. Clique em **Concluir**.

Além disso, terá de especificar o seguinte durante o processo de instalação e configuração:

- <sup>l</sup> **Uma conta de Administrador** Trata-se de uma conta local do DDP | ER. Terá de configurar uma conta de administrador para o DDP | ER. Esta conta terá acesso a todos os dados e opções de configuração da aplicação. Também pode criar uma conta de utilizador com acesso restrito.
- <sup>l</sup> **Pelo menos um destino** Um destino é um conjunto de ficheiros que contém todos os seus dados de cópia de segurança. O utilizador especifica a localização do destino durante a configuração inicial do DDP | ER. Recomendamos que crie dois destinos – um numa unidade amovível (pen USB ou unidade de disco rígido amovível) para os dados críticos e outro numa partilha de rede para cópias de segurança mais completas.

**NOTA:** Durante a instalação existem limitações em relação à especificação das partilhas como destinos. Pode definir uma partilha complexa como destino após a instalação.

#### **Recursos Adicionais**

Obtenha a mais recente informação do produto, encontre recursos úteis e participe num debate com a equipa do Endpoint da Dell e outros membros da comunidade. Adira à comunidade LiteSpeed em: <http://en.community.dell.com/techcenter/data-protection/endpoint>.

## <span id="page-3-0"></span>**Globalização**

Esta secção contém informações sobre a instalação e utilização deste produto em configurações noutros idiomas que não o inglês, tal como os necessários para clientes fora da América do Norte. Esta secção não substitui os materiais acerca de plataformas e configurações suportadas que se encontram noutras secções da documentação do produto.

Esta versão tem capacidade para Unicode e suporta qualquer conjunto de caracteres. Suporta o funcionamento simultâneo com dados multilingues. Esta versão destina-se a suportar o funcionamento nas seguintes regiões: América do Norte, Europa Ocidental e América Latina, Europa Central e Europa de Leste, Extremo Oriente Asiático, Japão.

## <span id="page-3-1"></span>**Acerca da Dell**

A Dell ouve os seus clientes e oferece tecnologia, soluções e serviços empresariais inovadores a nível mundial em que confiam e que valorizam. Para obter mais informações, visite [www.dell.com](http://www.dell.com/).

### **Contactar a Dell**

**Suporte Técnico:** [www.dell.com/support/home/pt/pt/ptbsdt1/product-support/product/dell-data-protection](http://www.dell.com/support/home/pt/pt/ptbsdt1/product-support/product/dell-data-protection-encryption/research)[encryption/research](http://www.dell.com/support/home/pt/pt/ptbsdt1/product-support/product/dell-data-protection-encryption/research)

**Suporte DDP:** 877.459.7304 Ext. 4310039

### **Recursos de Suporte Técnico**

### **ProSupport for Software**

#### **Confie nos serviços de Suporte Global para obter respostas e resoluções rápidas**

No que diz respeito ao suporte de soluções de TI, pode confiar nos serviços de suporte global para poder centrar-se nos imperativos críticos do negócio.

ProSupport for Software permite-lhe aceder à nossa equipa global de técnicos certificados que prestam suporte primário a software de vários fornecedores e a títulos de software da marca Dell implementados em todo o ambiente de centro de dados.

Oferecemos um nível coerente de serviços de suporte a software no seu servidor, armazenamento e hardware de rede para minimizar as interrupções, ao mesmo tempo que o ajudamos a manter um alto nível de disponibilidade e excelência operacional. Independentemente de efectuar a gestão do software num ambiente físico, virtual ou de nuvem, os nossos serviços de suporte global estarão presentes para o ajudar a tirar o máximo partido das suas soluções de TI.

**Com o ProSupport for Software da Dell, pode:**

- <sup>l</sup> Esperar uma resolução rápida de problemas de software que residam num ambiente de vários fornecedores, através da nossa colaboração pró-activa e do nosso compromisso com fornecedores de outras marcas
- <sup>l</sup> Minimizar as interrupções aproveitando as capacidades dos nossos técnicos certificados com conhecimentos profundos e vasta experiência para identificar e corrigir problemas com o Microsoft Lync, Exchange, SharePoint, SQL e System Center
- <sup>l</sup> Aproveitar as nossas opções de comunicação com o cliente, 24 h por dia, 7 dias por semana (telefone, Internet, chat, correio electrónico) para nos contactar da forma que for melhor para si
- Ficar tranquilo sabendo que a nossa equipa global de recursos especializados está disponível quando e onde necessitar deles

### **Contribuições de Terceiros**

Este produto contém os componentes de terceiros indicados abaixo. Para obter informações sobre licenças de terceiros, vá para <http://software.dell.com/legal/license-agreements.aspx>. O código fonte dos componentes assinalados com um asterisco (\*) está disponível em [http://opensource.dell.com](http://opensource.dell.com/).

#### **Tabela 3: Lista de contribuições de terceiros**

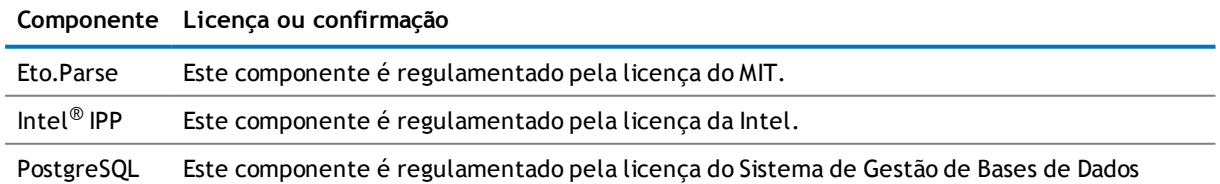

#### **Componente Licença ou confirmação**

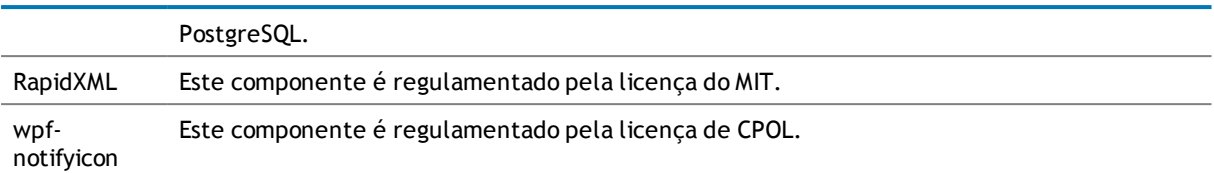

# **Copyright**

 $^{\circ}$  2015 Dell Inc. TODOS OS DIREITOS RESERVADOS.

Este guia contém informações de propriedade protegidas por copyright. O software descrito neste guia é fornecido ao abrigo de uma licença de software ou de um acordo de não divulgação. Este software só pode ser utilizado ou copiado em conformidade com os termos do acordo aplicável. Nenhuma parte deste guia pode ser reproduzida ou transmitida de qualquer forma ou por qualquer meio, electrónico ou mecânico, incluindo fotocópia e gravação para qualquer fim que não seja para uso pessoal do utilizador sem a permissão por escrito da Dell Software Inc.

As informações do presente documento são fornecidas em relação a produtos da Dell Software. Não é concedida qualquer licença, expressa ou implícita, por excepção ou de outro modo, a qualquer direito de propriedade intelectual, por este documento ou em relação à venda de produtos da Dell Software. EXCEPTO CONFORME ESTABELECIDO NOS TERMOS E CONDIÇÕES DA DELL SOFTWARE, COMO ESPECIFICADO NO CONTRATO DE LICENÇA DESTE PRODUTO, A DELL SOFTWARE NÃO ASSUME QUALQUER RESPONSABILIDADE E RENUNCIA A QUALQUER GARANTIA EXPRESSA, IMPLÍCITA OU LEGAL RELACIONADA COM OS SEUS PRODUTOS, INCLUINDO, MAS NÃO SE LIMITANDO À GARANTIA IMPLÍCITA DE COMERCIALIZAÇÃO, ADEQUAÇÃO A UM FIM ESPECÍFICO OU NÃO INFRACÇÃO. A DELL NÃO SERÁ, EM CASO ALGUM, RESPONSÁVEL POR QUAISQUER DANOS DIRECTOS, INDIRECTOS CONSEQUENCIAIS, PUNITIVOS, ESPECIAIS OU INCIDENTAIS (INCLUINDO, SEM LIMITES, DANOS POR PERDA DE LUCROS, INTERRUPÇÃO DE NEGÓCIO OU PERDA DE INFORMAÇÕES) DECORRENTES DA UTILIZAÇÃO OU INCAPACIDADE DE UTILIZAR ESTE DOCUMENTO, MESMO QUE A DELL SOFTWARE TENHA SIDO ADVERTIDA SOBRE A POSSIBILIDADE DE OCORRÊNCIA DE TAIS DANOS. A Dell Software não assume quaisquer representações ou garantias relativamente à precisão ou integralidade do conteúdo deste documento e reserva-se o direito de efectuar alterações a especificações e descrições de produtos em qualquer momento, sem aviso prévio. A Dell Software não efectua qualquer compromisso de actualizar as informações contidas no presente documento.

Caso tenha questões relativamente à possível utilização deste material, contacte:

Dell Inc. A/C: LEGAL Dept 5 Polaris Way Aliso Viejo, CA 92656

Consulte o nosso Web site [\(software.dell.com/br-pt](http://www.software.dell.com/br-pt/)) para obter informações dos escritórios regionais e internacionais.

#### **Marcas comerciais**

Dell, o logótipo da Dell e Dell Data Protection | Endpoint Recovery são marcas comerciais da Dell Inc. e/ou das suas afiliadas. Podem ser utilizados neste documento outros nomes comerciais e marcas comerciais para referir qualquer uma das entidades com direitos sobre os nomes e marcas ou os seus produtos. A Dell renuncia a qualquer interesse de propriedade sobre as marcas e os nomes de terceiros.

#### **Legenda**

**ATENÇÃO: Um ícone de ATENÇÃO indica danos potenciais ao hardware ou perda de dados, se as instruções não forem seguidas.**

**AVISO: Um ícone de AVISO indica a possibilidade de danos materiais, ferimentos ou morte.**

**NOTA IMPORTANTE**, **NOTA**, **SUGESTÃO**, **TELEMÓVEL** ou **VÍDEO:** Um ícone informativo que indica informação de suporte.